## **Přehled funkcí, které budete potřebovat**

Kritické hodnoty u používaných rozdělení (T = Studentovo , U= Normální , F = Fisherovo , χ2 = Chí kvadrát) při hladině významnosti **α**

Starší verze

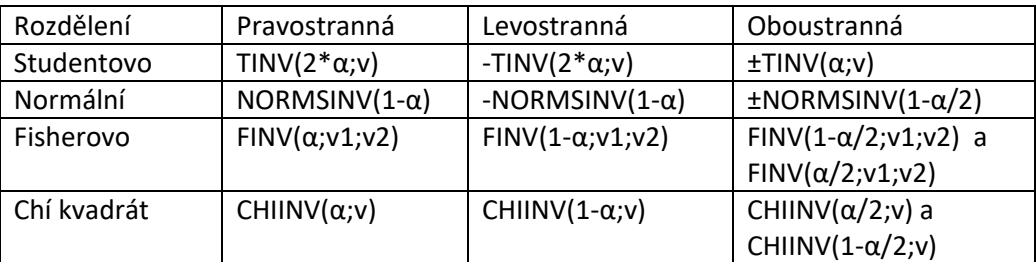

v=stupně volnosti...nejčastěji např. n-1 , k-1-p, apod., záleží na konkrétním testu hypotézy

Pro nové funkce se používá:

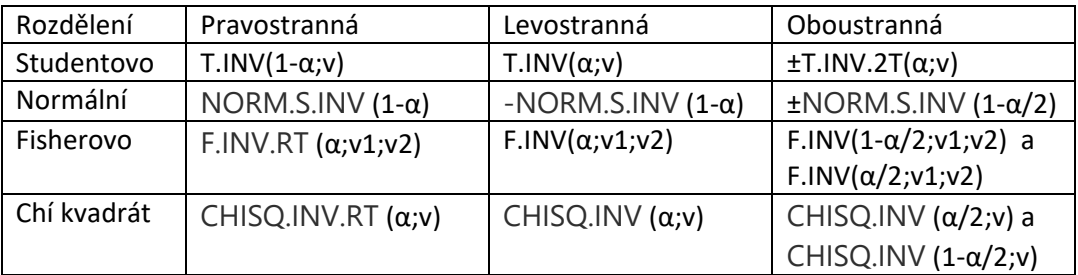

## Výpočet p hodnoty z testového kritéria (X)

## Starší verze

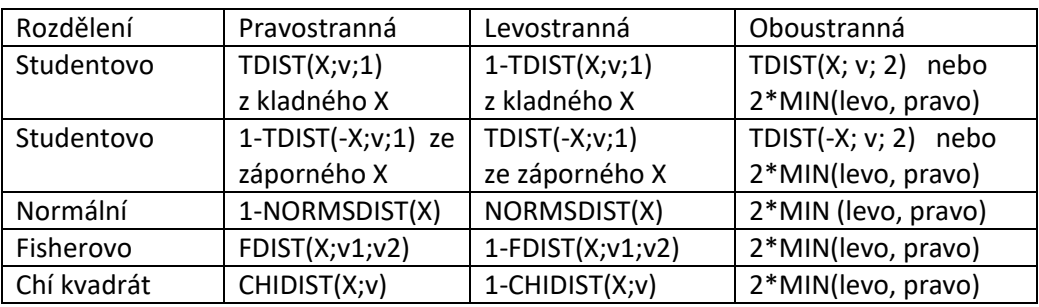

v=stupně volnosti... záleží na konkrétním testu hypotézy

## Pro nové funkce

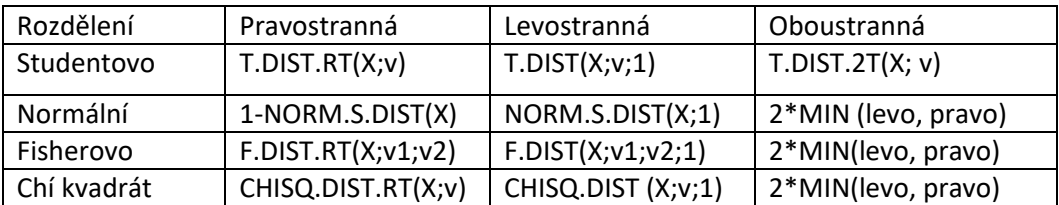

1=kumulativní tj. distribuční funkce, 0= hustota pravděpodobnosti, což se zde nepoužívá!

Další funkce, které budou třeba

FTEST(data 1; data 2) – lze použít jako výpočet oboustranné p hodnoty u Ftestu

DEVSQ ( data) =  $\sum (x_i - \bar{x})^2$ 

PRŮMĚR (data)= aritmetický průměr dat

VAR.VÝBĚR (data) = výběrový rozptyl dat

SMODCH.VÝBĚR(data) =výběrová směrodatná odchylka dat

ČETNOSTI(data, hranice) = určení počtu hodnot z dat v daných intervalech

COUNTIF(data;kritérium) = určení počtu buněk splňujících dané kritérium

POČET (data) = zjištění počtu hodnot v datech